### **Effective QML** Best practices for developing with Qt Quick

#### Adenilson Cavalcanti

Bsc. Msc. KDE developer WebKit contributor

- The case for QML
- How to train yourself or a team
- Overview on QML
- Good practices
- Advanced techniques

- Qt Meta Language (QML)\*
- Declarative vs Imperative

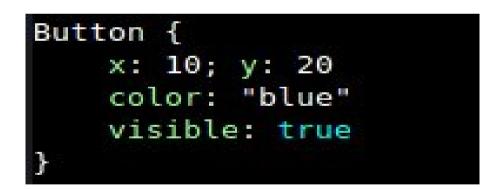

Button obj obj.setColor("blue") obj.setPosition(10, 20) obj.show()

\* http://en.wikpedia.org/wiki/QML

#### A case study: QML x QGV\*

#### **Requirements:**

- 1 top bar
- I lower bar
- scrolling kinetic list in the center
- re-scalable

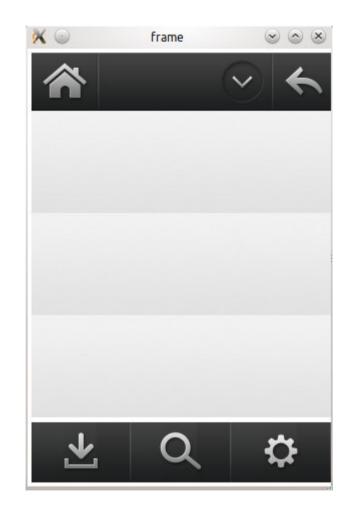

#### A case study: QML x QGV

 QGV vs QML: are different, but can solve similar problems.

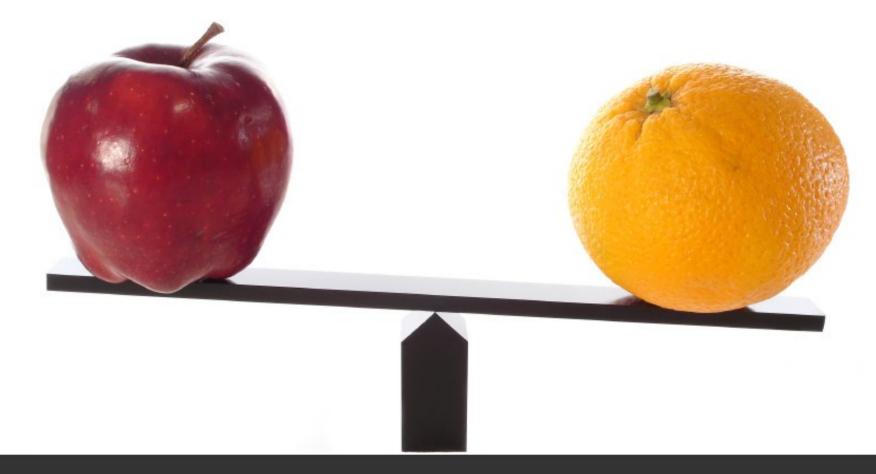

- Which one will be more verbose?
- Which one will be faster to develop?

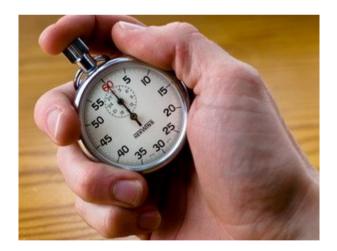

#### A case study: QML x QGV

#### Results

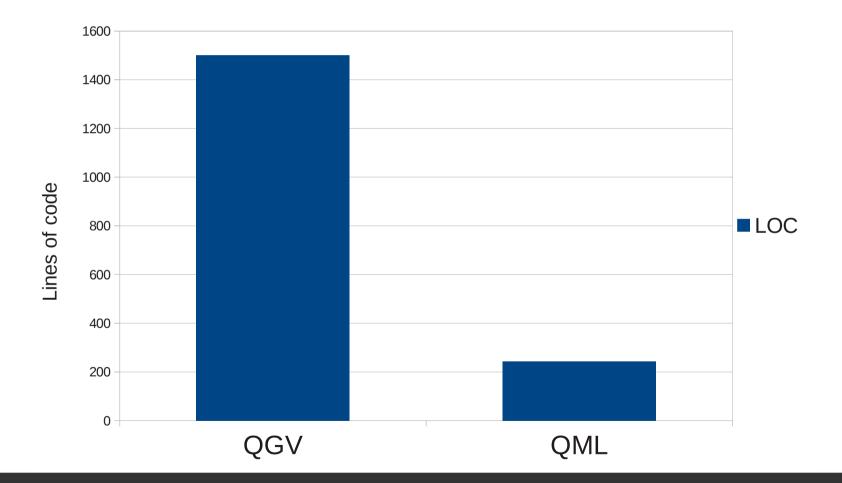

- A difference of almost 1000% in development time
  - QGV: 1 ½ day (8-10 hours)\*
  - QML: 1 hour (+ 30 minutes for minor adjustments)

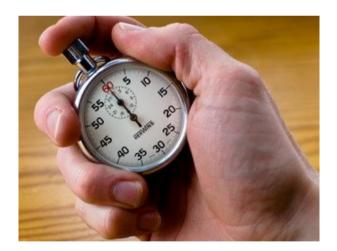

\*Assuming a ready to use KineticScrolling list and a basic Button

#### A case study: QML x QGV

Question: if you start a new project today, which one will be done earlier?

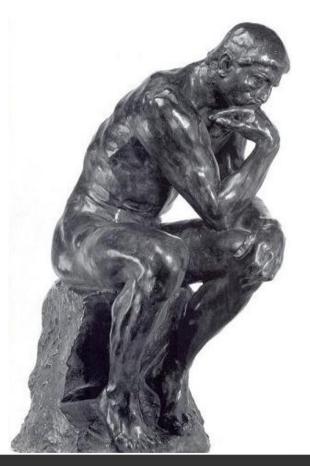

#### QML: what it means for...

### Managers x designers x developers

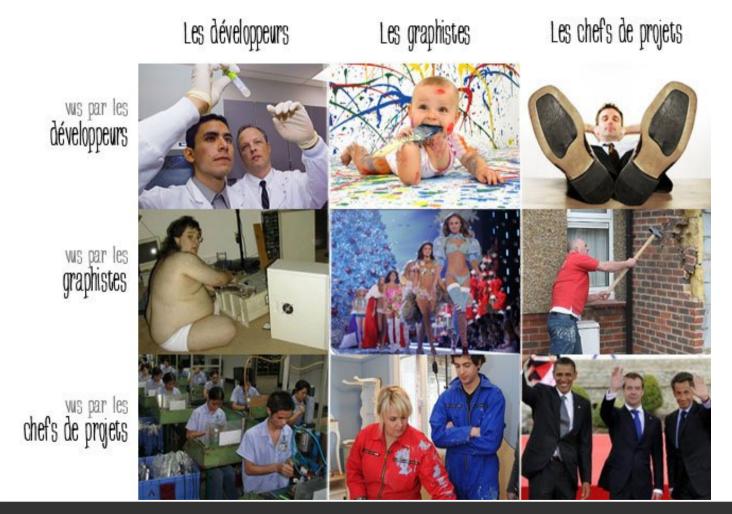

#### Should I put C++ out of the equation?

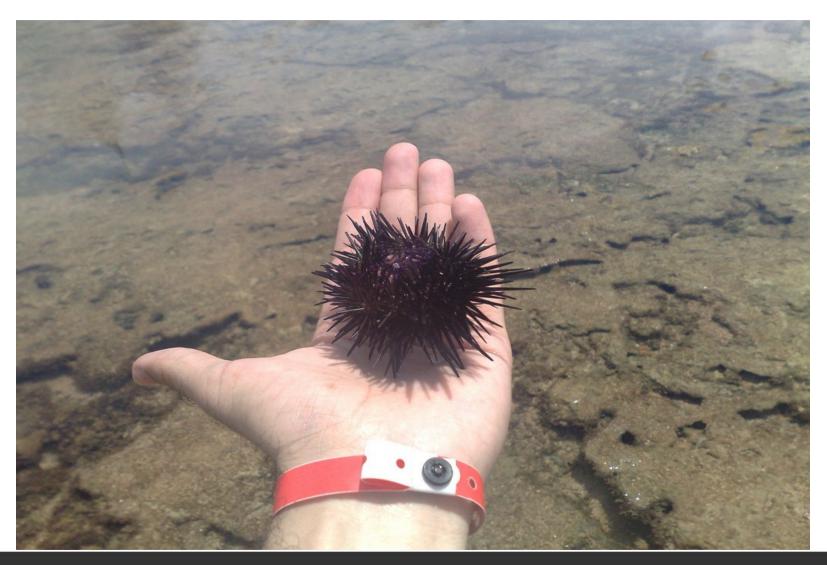

Porto de Galinhas (Pernambuco) - Brazil

#### QML and C++

### **Relevant questions**

- Complexity
- Functionality
- Team

### What about QWidgets?

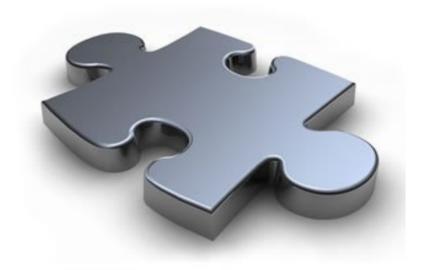

#### How many QWidgets?

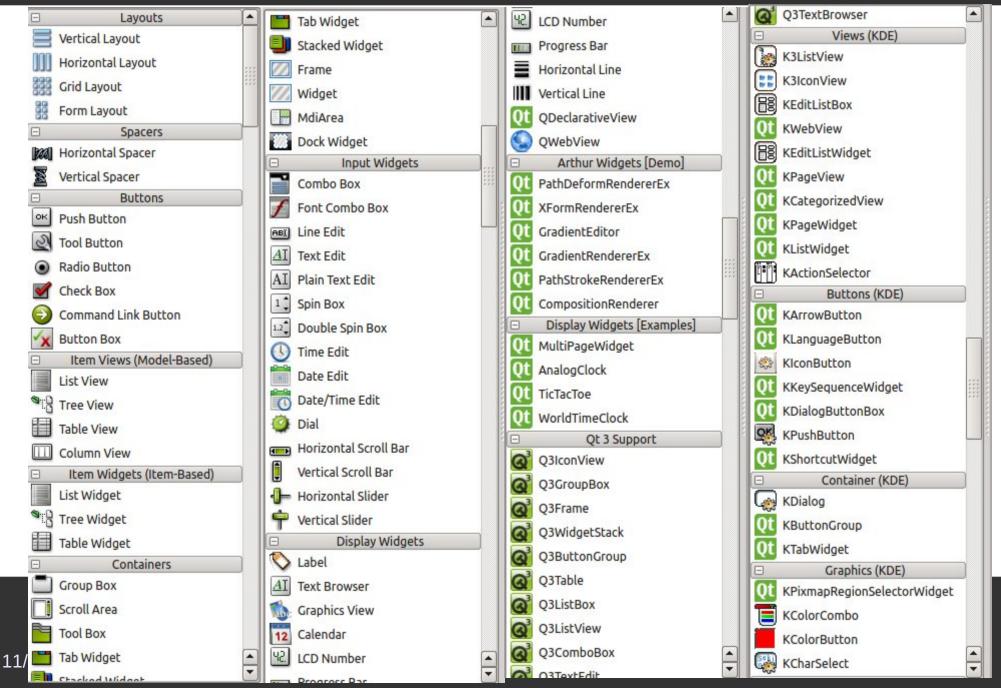

#### 96 Widgets! Not counting all KDE widget or Qt add-ons...

### **Relevant questions**

- What your app need?
- Desktop x Touchscreen
- Animations?
- Designer assets?

#### Right tool to the right job

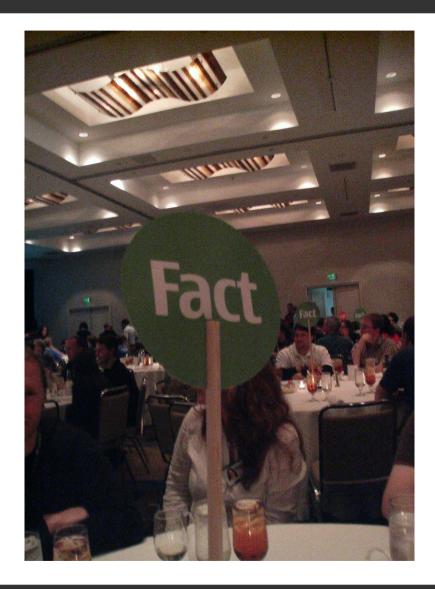

DevDays@California - 2008

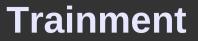

### • How to become QML-proficient?

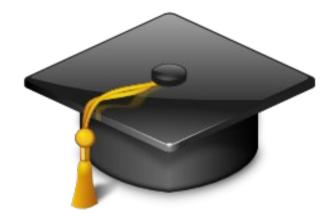

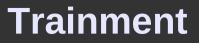

## If you are a student

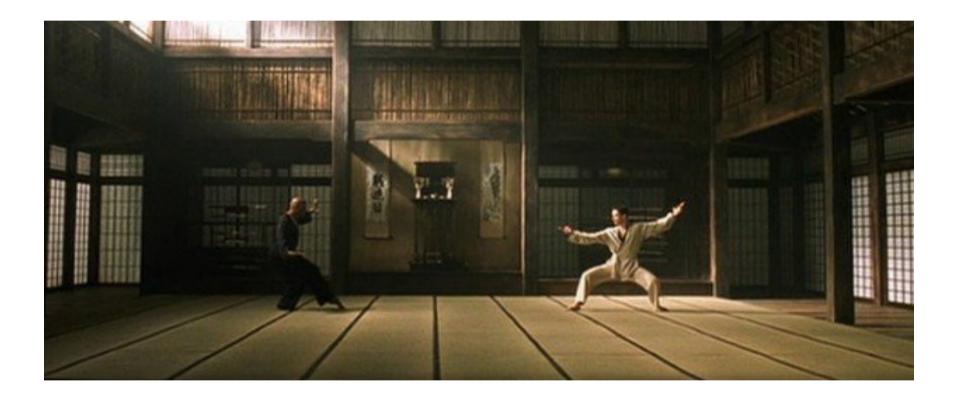

Yeah, Matrix.

Trainment

- Students: use the power of Opensource!
  - Great online documentation
  - Qt is opensource
  - KDE
  - gSoC

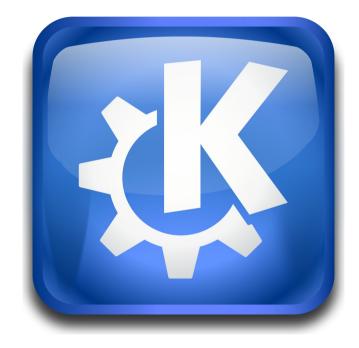

Lessons for students:

- Making mistakes is part of learning process
- The one who make more points is also the one who makes more mistakes
- While learning, look for the best!

### Relax time...

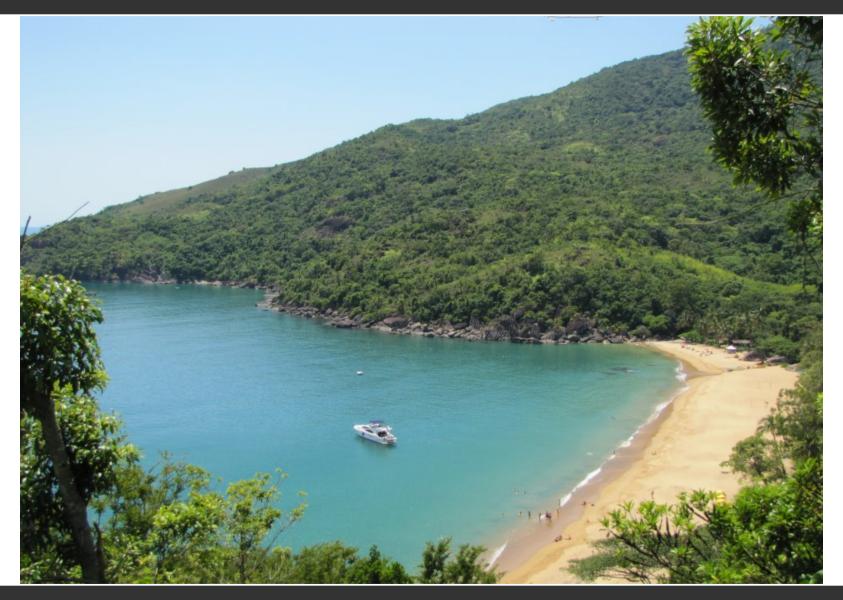

Ilha Bela (Sao Paulo) - Brazil

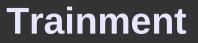

### If you are a professional/manager

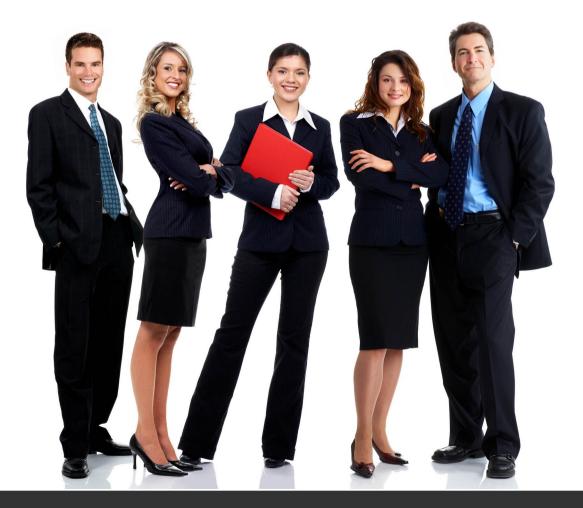

#### Trainment

# Qt has a real ecosystem

- ICS (USA based)
- KDAB (Europe)
- Digia (owned Trolltech)
- Collabora (ninja-ish guys)

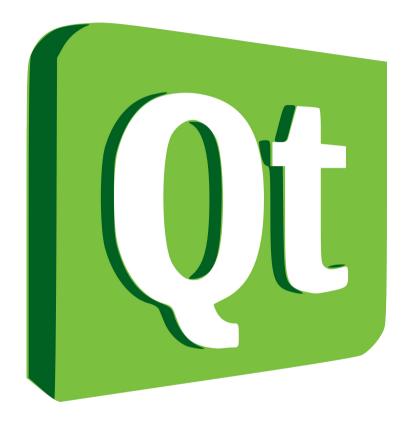

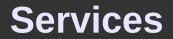

### • If you need it **today**!!!11!

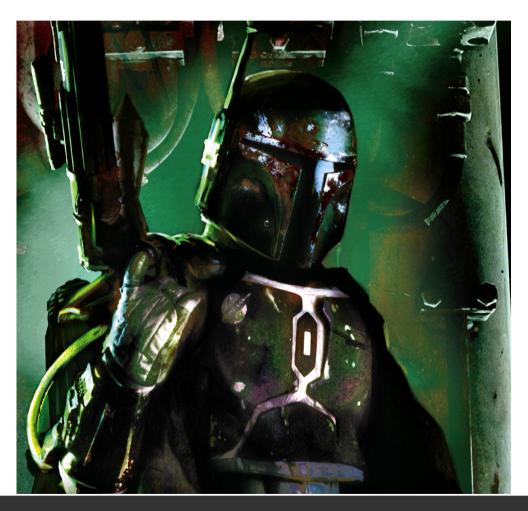

Must have Star Wars reference

11/19/12

## QML elements

- Visual: Rectangle, Image, BorderImage, Text, TextEdit, TextInput, AnimatedImage, Gradient
- Positioner/Repeater: Column, Row, Grid, Flow, Repeater
- Views: ListView, GridView, PathView
- Utilities: Connection, Loader, Timer, WorkerScript, Path(Line/Quad/Cubic/Attribute/etc)
- Animations: Property, Number, Vector3d, Color, Rotation, Parent, Anchor
- Models: ListModel, ListElement, XmlListModel, etc

QML: 101

### We lack time to cover it all...

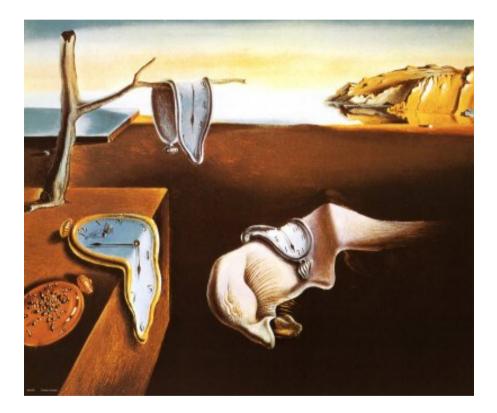

#### The end?

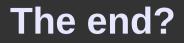

Not really...

To be continued...